## **OpenRefToObject**

## %OpenRefToObject function

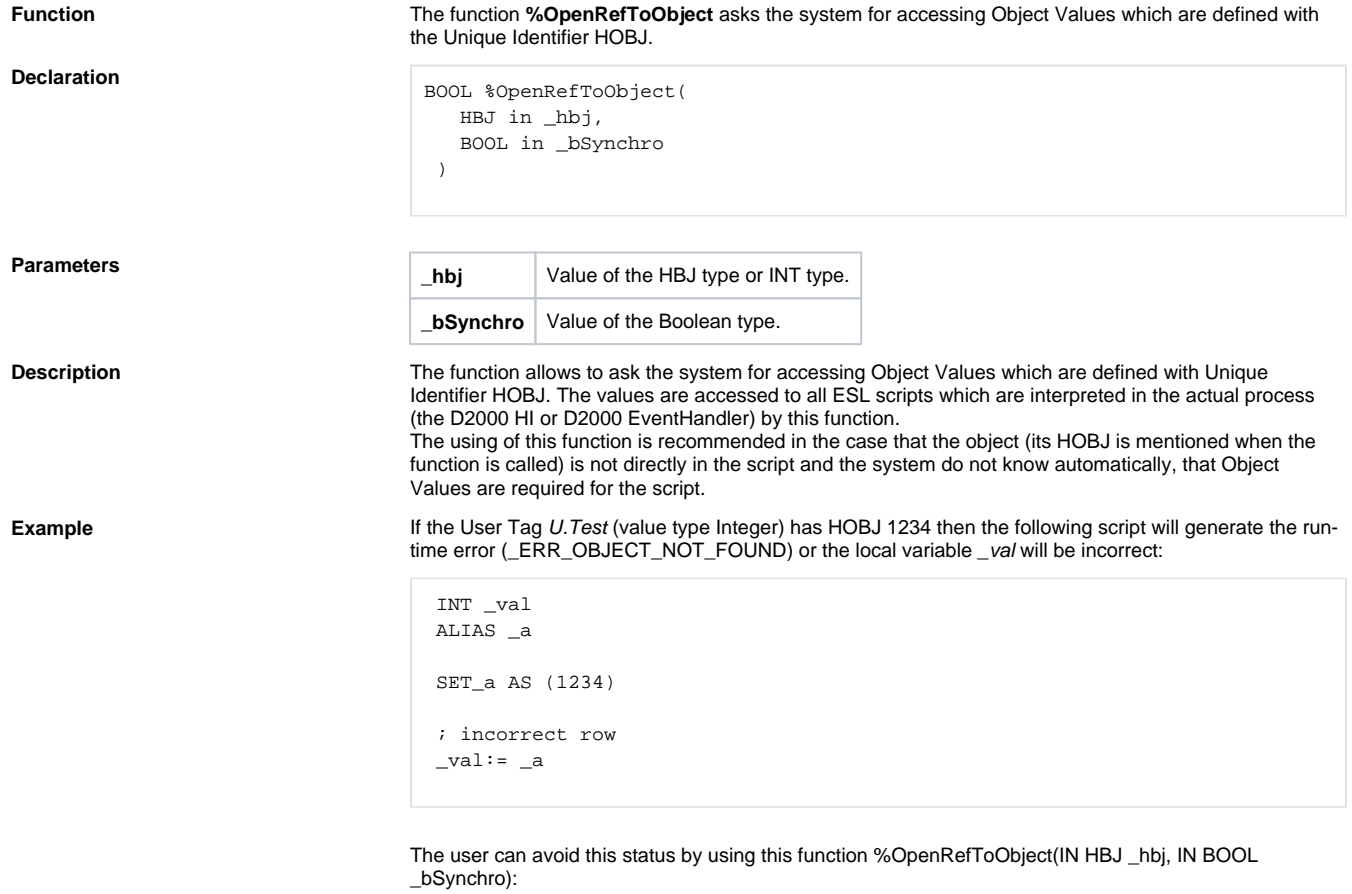

```
 BOOL _openOk 
 INT _val 
 ALIAS _a 
 SET _a AS (1234) 
 _openOk:= %OpenRefToObject(_a\HBJ,@TRUE) 
IF openOk THEN
 ;the row is correct
_eval:= _a ELSE 
  ;an object with HOBJ 1234 does not exist !!! 
  ENDIF
```
The parameter \_bSynchro is set on @TRUE. This setting allows to check through the return value of the function if the object with the required HOBJ exists. The first calling of the function in actual process communicates with the D2000 Server process synchronously. The existence of the object is checked. This activity can run some time. If the object exists then next calling is quick.

If the parameter is set on @FALSE the script will send the request for opening the object and will proceed. The return value of the function is @TRUE and that is why it is not possible to check the existence of the object with defined HOBJ.

**Note If the script do not ask for Object Value the system is informed by the function [%CloseRefToObject](https://doc.ipesoft.com/display/D2DOCV21EN/CloseRefToObject).** 

## **Related pages:**

[ESL extended functions](https://doc.ipesoft.com/display/D2DOCV21EN/ESL+Extended+Functions) [Functions arguments - types](https://doc.ipesoft.com/display/D2DOCV21EN/Function+arguments+-+types)